## **2021**

## Recodificación de Conceptos

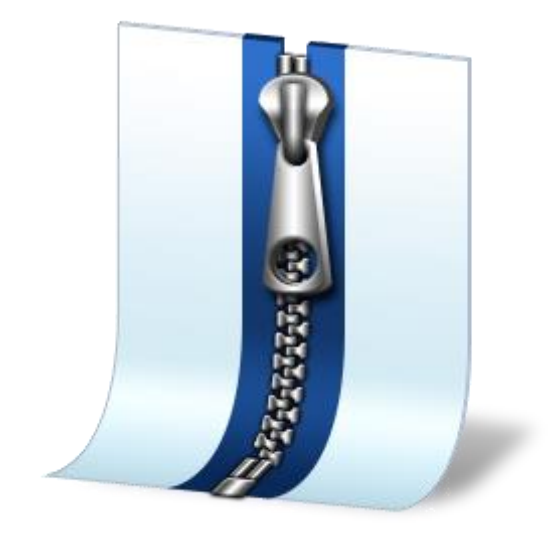

Investigación y Desarrollo Novasoft SAS 31/05/2021

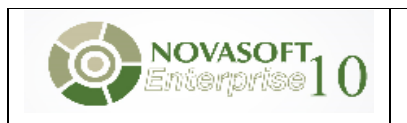

## **Contenido**

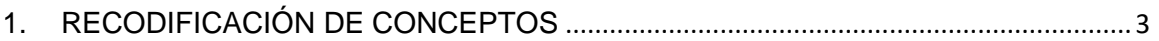

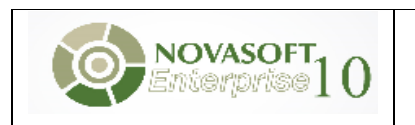

## <span id="page-2-0"></span>**1. RECODIFICACIÓN DE CONCEPTOS**

Se selecciona el proceso 431: este proceso permite hacer el cambio del código de un concepto que está creado en el maestro de conceptos por otro código, con este proceso se modifica la información del concepto tanto en los históricos como en las liquidaciones que se ejecuten en adelante.

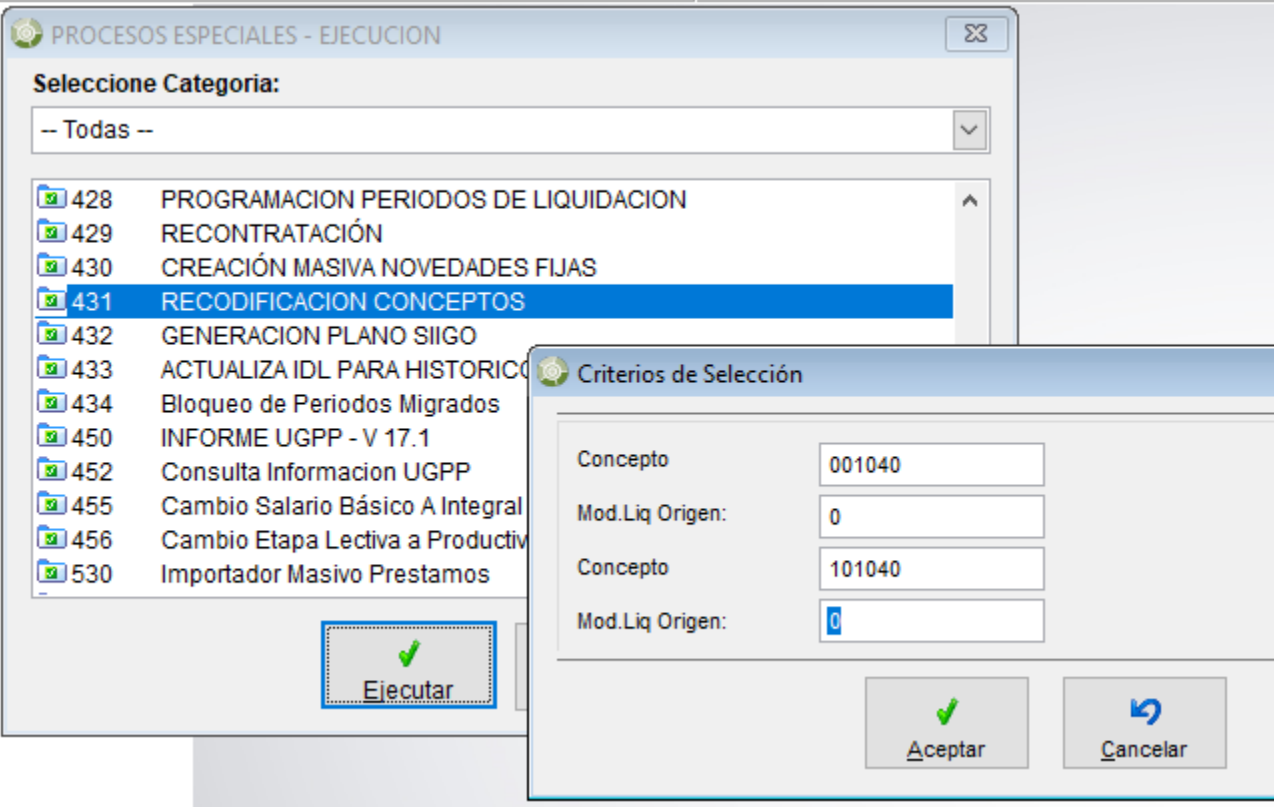

**Concepto:** Seleccionar el código del concepto origen, que actualmente está creado en el maestro de conceptos.

**Mod. Liq. Origen**: Seleccionar el modo de liquidación que tiene asociado el concepto que se va a recodificar, en estos parámetros se debe especificar el modo de liquidación asociado al concepto de origen al que se requiere hacer el cambio.

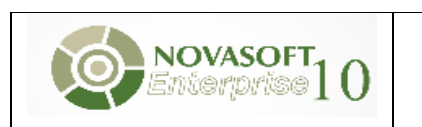

**Concepto**: Indicar un código para la creación del concepto de destino y que reemplazará el concepto de origen.

**Mod. Liq. Origen**: Corresponde al destino, está mal escrita la etiqueta del proceso. Seleccionar el modo de liquidación al que se quiere asociar el código que se está recodificando, se debe especificar el modo de liquidación de destino.

De clic en el botón Aceptar para ejecutar el proceso, de esta manera el sistema le mostrará la siguiente ventana indicando el resultado de la recodificación. La cantidad de memos dependen en que tablas tenía movimiento el concepto.

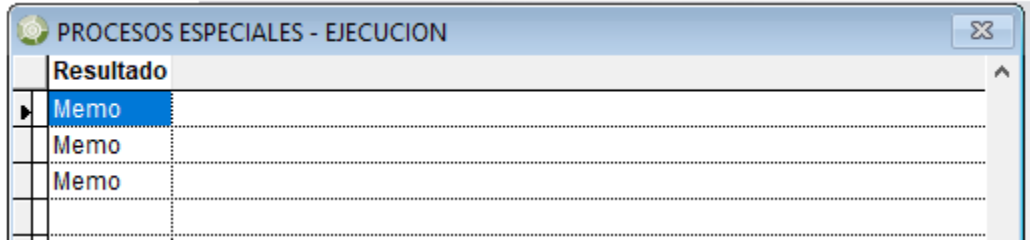

4 Error.resultado

Se Recodifico el concepto en la tabla: nom\_cuedoc

≜ Error.resultado

Se Recodifico el concepto en la tabla: rhh\_ConceptoModo

Error.resultado

Se Recodifico el concepto en la tabla: rhh\_lighis

*Nota: Se recomienda validar desde el maestro de* [conceptos](https://nuevaayuda.novasoft.com.co/es-CO/N%C3%B3mina/Parametrizacion/Nomina/Conceptos/NOM_MAE_378_conc.htm) *que el concepto de origen haya sido eliminado y que el concepto de destino haya sido creado con la misma parametrización del concepto anterior. De igual manera validar mediante un reporte histórico, la afectación del cambio de los conceptos de origen y destino.*